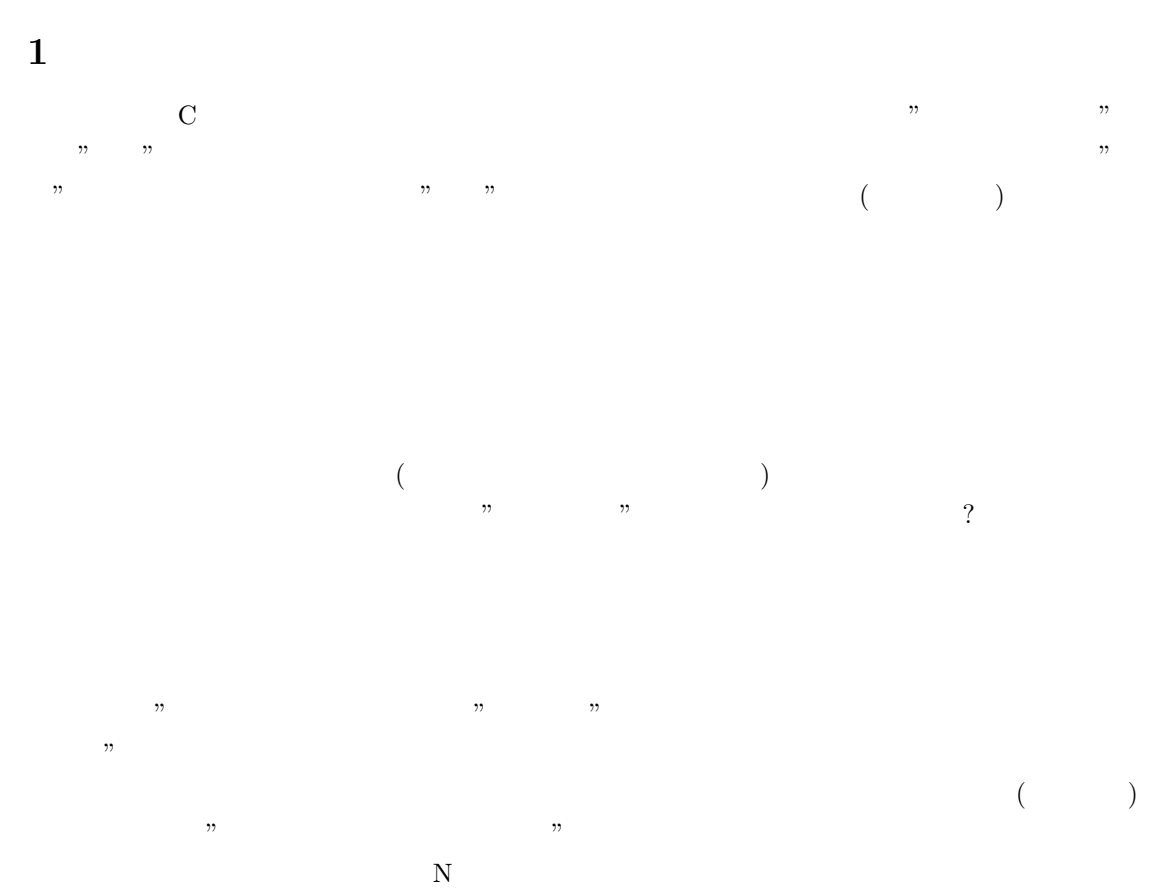

 $N$  and  $N$ 

 $\begin{array}{ccccc} {\bf 2} & {\bf N} & & \\ & & {\bf N} & & \\ & & {\bf N} & & \\ & & & {\bf N} & \\ & & & & 1 \\ \end{array}$  $N$   $N$   $(N$   $(N$  $N$  and  $N$  $\mathbf 1$  , we find the fixed term that the set of the set of the set of the set of the set of the set of the set of the set of the set of the set of the set of the set of the set of the set of the set of the set of the set  $($  $1 \t(1)$  $N$ 

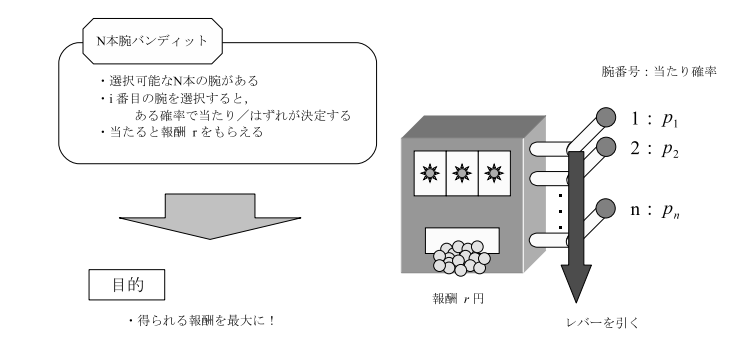

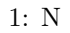

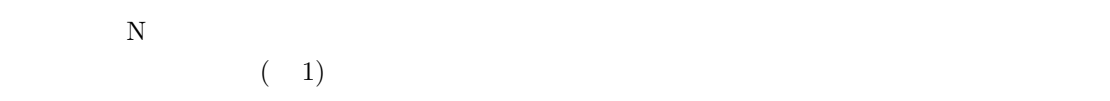

# **3** N

 $N$ 

- *•* バンディットから得られるものが報酬
- **•**  $\mathcal{P}$
- *•* 報酬 = スコア: 基本的に 1 回毎の成績
- $\bullet$   $=$   $: 10$   $20$   $($  )
- *•* 平均報酬 = 平均スコア: 複数回バンディットを試行 (プレイ) した場合の 1 回あたりの成績

# **3.1** N

 $3.1.1$ 

- **•**  $\text{gameplay}^{**}$ (\*\* 00,01,02 )
- $\bullet\,$ kterm
	- **–** chmod +x gameplay\*\*
	- **–** ./gameplay\*\*

## **3.1.2 gameplay**

- **• •**  $\mathbf{r} = \mathbf{r} \cdot \mathbf{r} + \mathbf{r} \cdot \mathbf{r} + \mathbf{r} \cdot \mathbf{r} + \mathbf{r} \cdot \mathbf{r} + \mathbf{r} \cdot \mathbf{r} + \mathbf{r} \cdot \mathbf{r} + \mathbf{r} \cdot \mathbf{r} + \mathbf{r} \cdot \mathbf{r} + \mathbf{r} \cdot \mathbf{r} + \mathbf{r} \cdot \mathbf{r} + \mathbf{r} \cdot \mathbf{r} + \mathbf{r} \cdot \mathbf{r} + \mathbf{r} \cdot \mathbf{r} + \mathbf{r} \cdot \$ 
	- **–** bandit.h
	- **–** player.c
	- **–** bandit00.o bandit08.o
- $\bullet$  (bandit00.o bandit01.o bandit08.o ) **–** gcc -o gameplay00 player.c bandit00.o
- gameplay00
	- **–** ./gameplay00

# **3.2** 演習前半部

 $\rm N$  $\rm N$ 

# **3.2.1** N

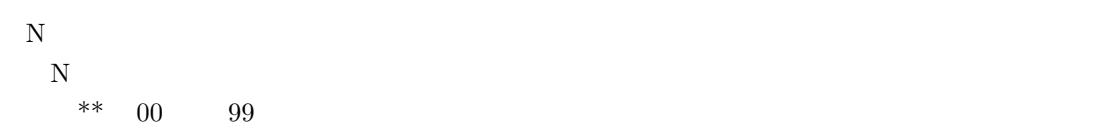

- *•* ヘッダーファイル名: bandit.h
- *•* オブジェクトファイル名:bandit\*\*.o

## **3.2.2** N

 $\sim$  $[1]$ 

- *•* ヘッダーファイル名: bandit.h
- *•* オブジェクトファイル名:bandit\*\*.o
- *•* 関数
	- **–** void init bandit(void)

*∗* バンディットの初期化.最初に一回使用する必要あり.

**–** double bandit(int arm)

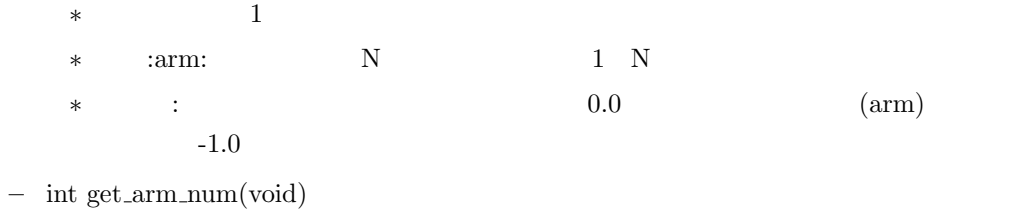

- *∗* 選択可能な腕の数を知るための数.必要があれば使用.
- *∗* 返り値:選択可能な腕の数.

## **3.2.3** N

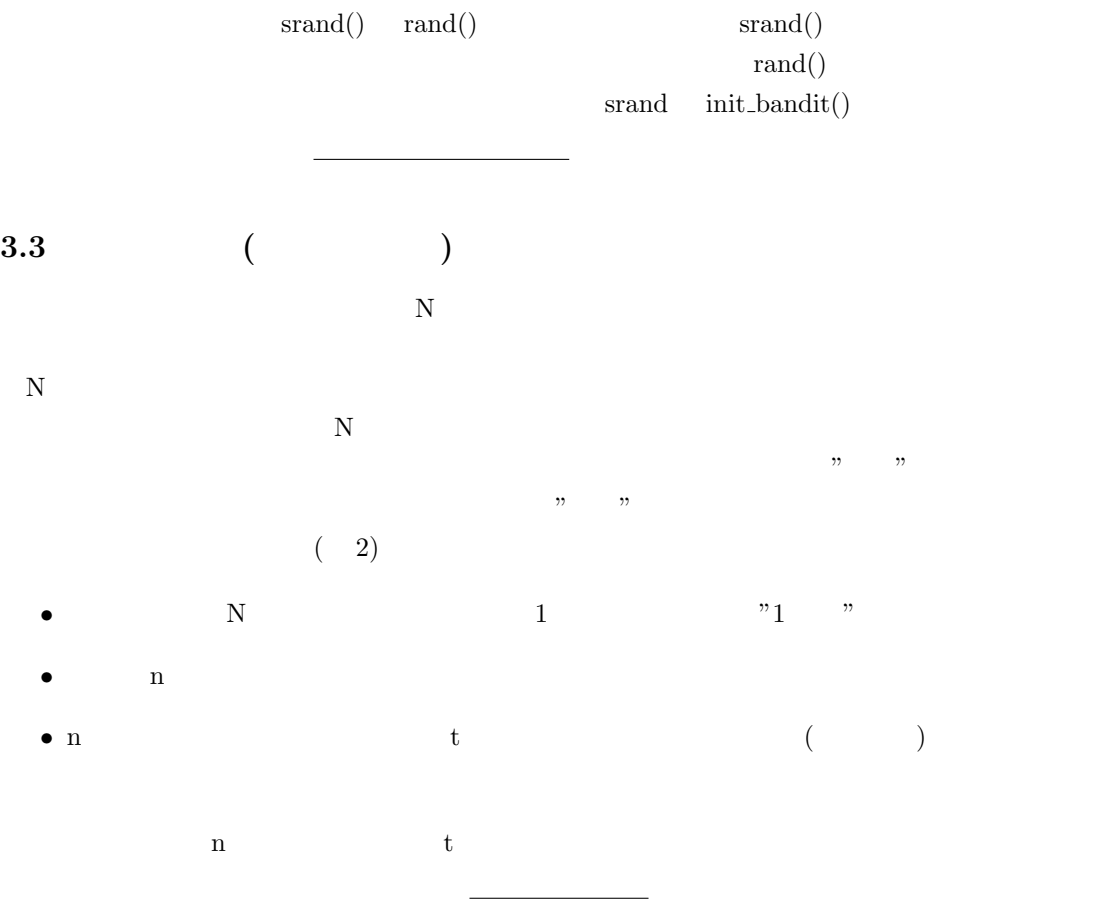

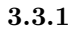

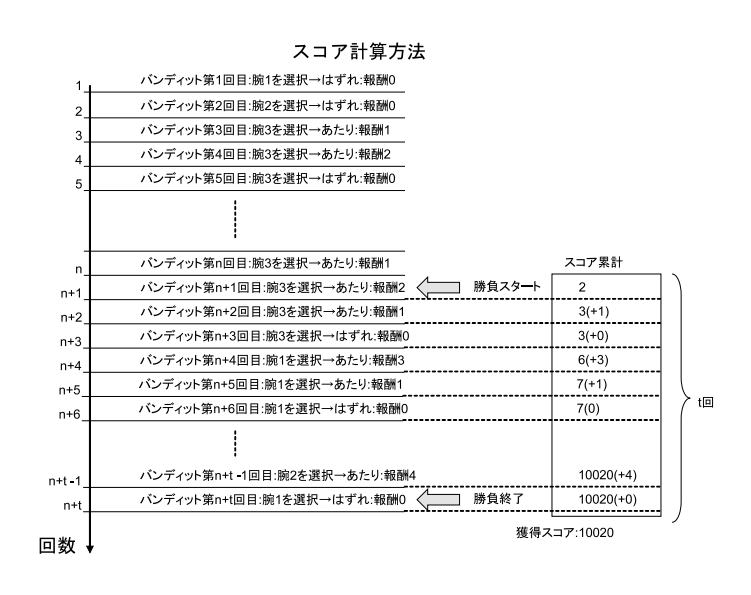

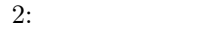

•  $\bullet$  (N  $\bullet$ )

**–** void set arm num(int arm num);

*∗* (arm\_num)

**–** int decision making(int previous reward);

*∗* decision making とは"意思決定"の意味であり,"バンディットのどの腕を選択する

*∗* 入力は,意思決定 (次にどの腕を選ぶか) を行うのに必要な情報である.

\* previous\_reward

*∗* 出力 (返り値) が,この意思決定を行う関数で選択する腕である.

**–** 上記関数を以下のファイルで実装し,オフィシャル (教員) に提供する.

*∗* player\*\*.o(\*\*は対応するバンディットの識別番号と合わせる) *r* player\*\*.c  $($ \*\*  $\lambda$ *·* gcc -c player\*\*.c player\*\*.o

**–** オフィシャル (教員) は提供された関数をもとにスコア計算プログラムによってスコア

**4** 参考文献

 $[1]$